Prénom : …………………………… Date : ……………………………………………………

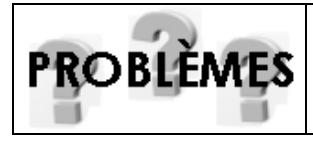

## Résoudre des problèmes

Sélectionner les données (01)

une multiplication

une division

## 1./ La classe de Lucas

une addition

Dans la classe de Lucas, il y a 28 élèves âgés de 10 à 12 ans. Parmi ces enfants, il y a 18 filles. Leur maîtresse distribue 3 livres et 6 cahiers à chaque enfant. Chaque livre pèse en moyenne 450 grammes et les cahiers 100 grammes.

- Combien y a-t-il de garçons dans la classe ?
- Que doit-on chercher ? ……………………………………………………………………………………………………………

- Souligne en bleu dans l'énoncé les informations utiles pour répondre à la question.

- Quelle opération va-t-il falloir effectuer pour répondre à la question ?

une soustraction

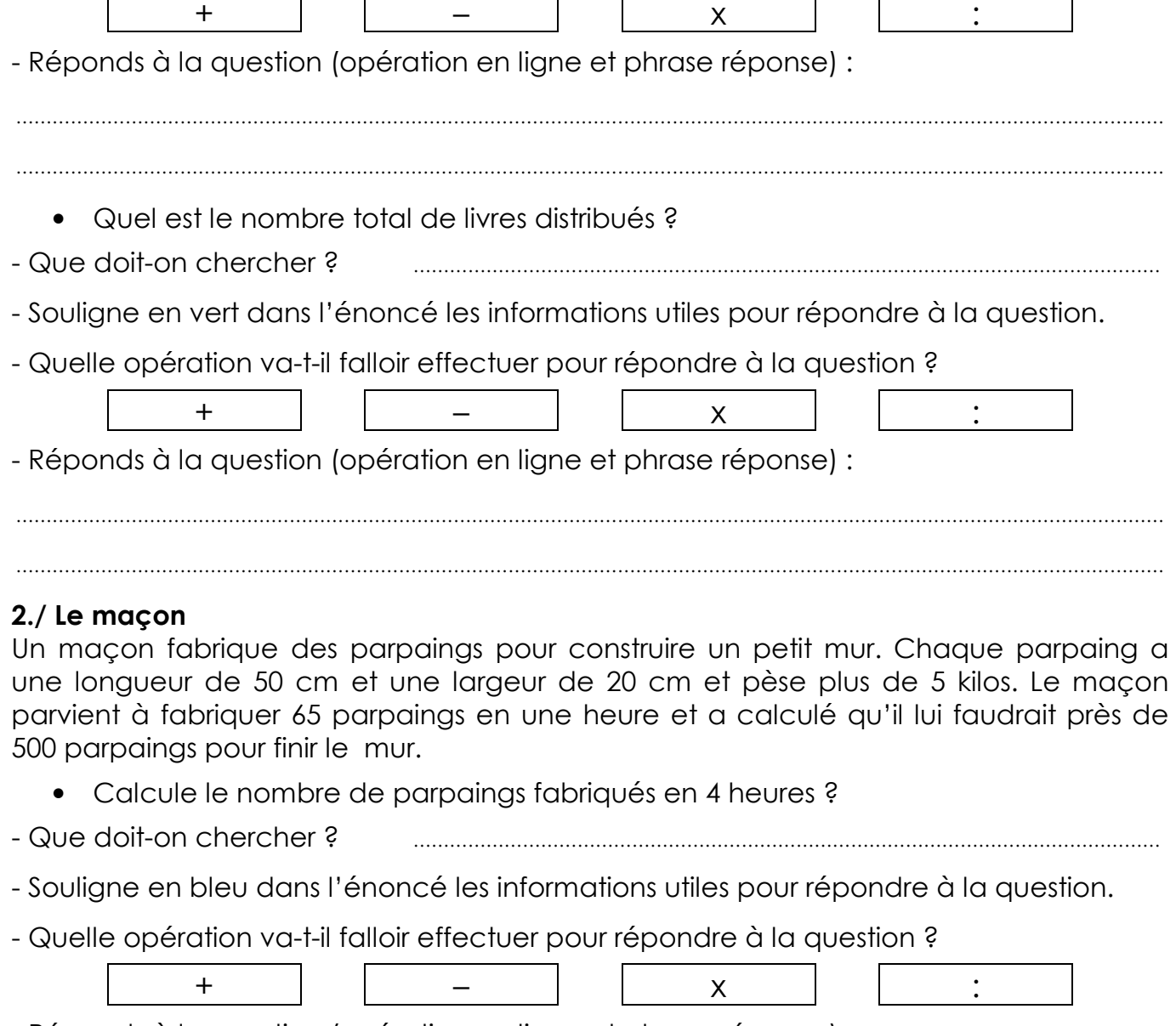

- Réponds à la question (opération en ligne et phrase réponse) :

……………………………………………………………………………………………………………………………………………………………………… ………………………………………………………………………………………………………………………………………………………………………